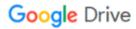

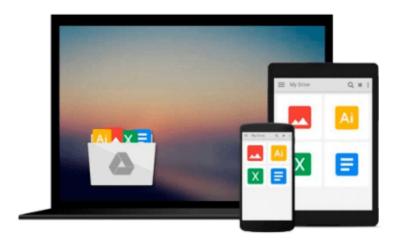

# **Mastering Adobe Captivate 8**

Damien Bruyndonckx

# Download now

Click here if your download doesn"t start automatically

## **Mastering Adobe Captivate 8**

Damien Bruyndonckx

Mastering Adobe Captivate 8 Damien Bruyndonckx

Create responsive demonstrations, simulations, and quizzes for multiscreen delivery with Adobe Captivate

## **About This Book**

- An advanced tutorial that teaches you to build several Captivate projects including a demonstration of an interactive simulation, a SCORM-compliant quiz, and a responsive project
- Deploy your e-learning content on any SCORM, AICC, or Tin- Can-compliant LMS
- Publish your project in a wide variety of formats including Flash and HTML5, enabling virtually any desktop and mobile device to play your e-learning content

#### Who This Book Is For

If you are a teacher, instructional designer, eLearning developer, or human resources manager who wants to implement eLearning, then this book is for you. A basic knowledge of your OS is all it takes to create the next generation of responsive eLearning content.

### What You Will Learn

- Turn your eLearning content into a stunning interactive multimedia experience using video, audio, animations, Buttons, and more
- Record onscreen action using the sophisticated screen capture engine of Captivate
- Make your eLearning content look awesome on any device using the all new Responsive Project feature of Captivate 8
- Create LMS-ready interactive quizzes
- Utilize the Templates, Master Slides, Swatches, and Styles to implement consistent formatting and rapid development
- Use Captivate with other applications such as Adobe Photoshop, Adobe Audition, Adobe Flash, Adobe Edge Animate, Adobe Edge Inspect, Microsoft PowerPoint, and Microsoft Word
- Unleash the true power of Captivate using widgets variables and advanced actions

#### In Detail

Adobe Captivate is used to create highly engaging, interactive eLearning content. This book gives you the expertise you need to create and deploy your own professional-quality eLearning courses.

The book covers the three steps of the typical Adobe Captivate production workflow. In the first step, you will learn how to capture the onscreen action using Captivate's capture engine. In the second step, you will enhance your projects using a wide variety of tools and features. In the last step, you will make your content available to your learners by publishing it in various formats including Adobe Flash and HTML 5.

This book is an advanced tutorial, containing all the needed assets to build the sample projects. Self-

exploration is encouraged through extra exercises, experimentation, and external references.

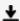

**Download** Mastering Adobe Captivate 8 ...pdf

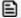

Read Online Mastering Adobe Captivate 8 ...pdf

#### Download and Read Free Online Mastering Adobe Captivate 8 Damien Bruyndonckx

#### From reader reviews:

#### John Honeycutt:

Book is to be different for each grade. Book for children until eventually adult are different content. As we know that book is very important for us. The book Mastering Adobe Captivate 8 ended up being making you to know about other expertise and of course you can take more information. It is quite advantages for you. The guide Mastering Adobe Captivate 8 is not only giving you considerably more new information but also being your friend when you feel bored. You can spend your spend time to read your guide. Try to make relationship with the book Mastering Adobe Captivate 8. You never sense lose out for everything when you read some books.

#### **Hilary Williams:**

Now a day people that Living in the era exactly where everything reachable by interact with the internet and the resources within it can be true or not require people to be aware of each information they get. How many people to be smart in receiving any information nowadays? Of course the correct answer is reading a book. Reading a book can help folks out of this uncertainty Information specially this Mastering Adobe Captivate 8 book as this book offers you rich information and knowledge. Of course the info in this book hundred percent guarantees there is no doubt in it as you know.

#### Tanya Nolan:

This Mastering Adobe Captivate 8 is great reserve for you because the content that is full of information for you who else always deal with world and have to make decision every minute. That book reveal it data accurately using great plan word or we can say no rambling sentences inside it. So if you are read the item hurriedly you can have whole details in it. Doesn't mean it only will give you straight forward sentences but challenging core information with beautiful delivering sentences. Having Mastering Adobe Captivate 8 in your hand like finding the world in your arm, facts in it is not ridiculous one. We can say that no publication that offer you world in ten or fifteen second right but this book already do that. So , this really is good reading book. Heya Mr. and Mrs. active do you still doubt that?

#### Lisa Westra:

You could spend your free time to read this book this reserve. This Mastering Adobe Captivate 8 is simple to develop you can read it in the park, in the beach, train in addition to soon. If you did not have much space to bring typically the printed book, you can buy often the e-book. It is make you simpler to read it. You can save the particular book in your smart phone. Thus there are a lot of benefits that you will get when you buy this book.

Download and Read Online Mastering Adobe Captivate 8 Damien Bruyndonckx #VTRFSG976KP

# Read Mastering Adobe Captivate 8 by Damien Bruyndonckx for online ebook

Mastering Adobe Captivate 8 by Damien Bruyndonckx Free PDF d0wnl0ad, audio books, books to read, good books to read, cheap books, good books, online books, books online, book reviews epub, read books online, books to read online, online library, greatbooks to read, PDF best books to read, top books to read Mastering Adobe Captivate 8 by Damien Bruyndonckx books to read online.

#### Online Mastering Adobe Captivate 8 by Damien Bruyndonckx ebook PDF download

Mastering Adobe Captivate 8 by Damien Bruyndonckx Doc

Mastering Adobe Captivate 8 by Damien Bruyndonckx Mobipocket

Mastering Adobe Captivate 8 by Damien Bruyndonckx EPub